## Exercise 3: Filtering peer routes using AS-path

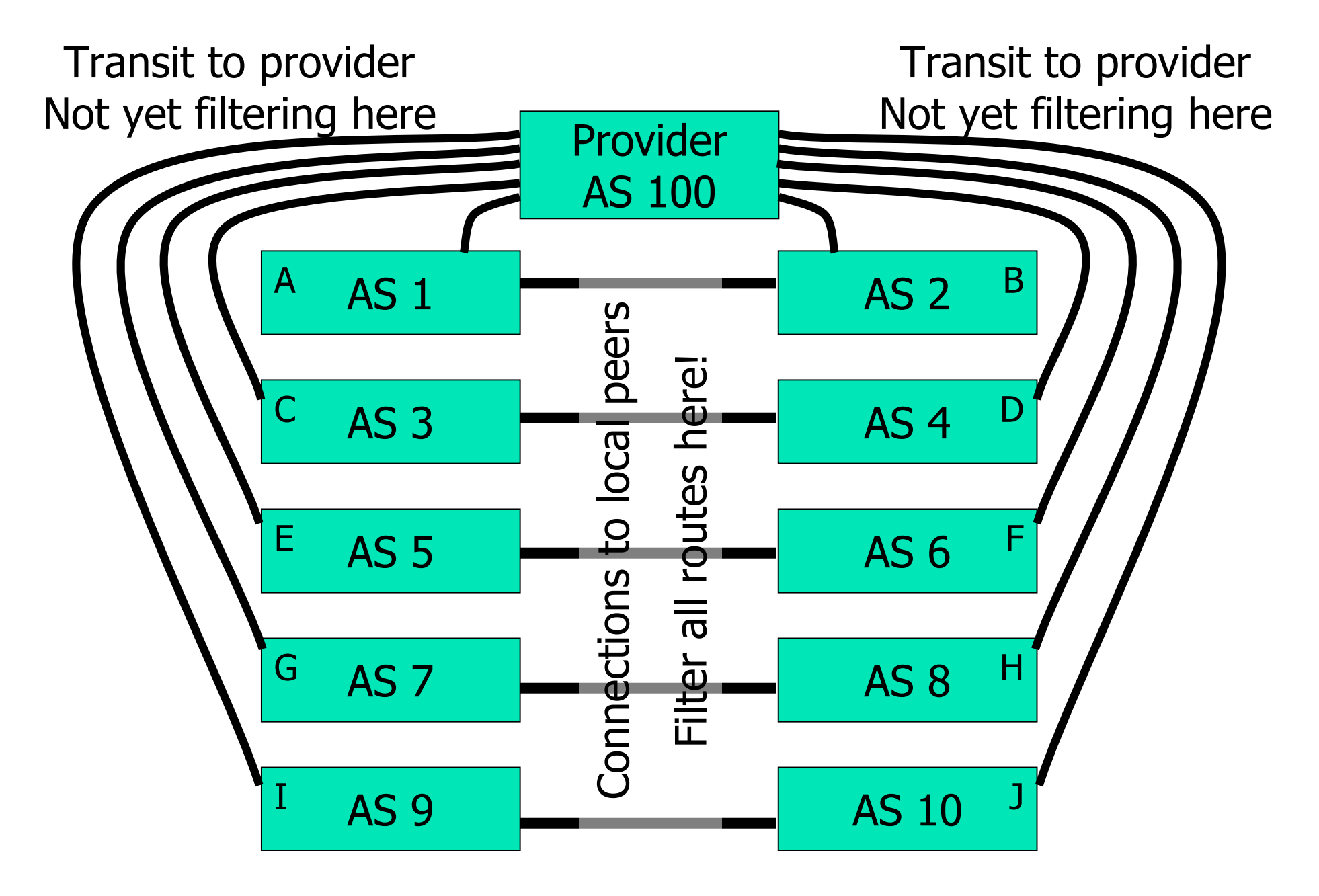